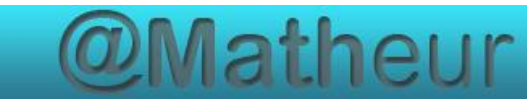

# PREPARER LE CFG Certificat de Formation Générale

# Mathématiques palier 2 Module 4 Géométrie

Corrections

### **TABLE DES MATIERES**

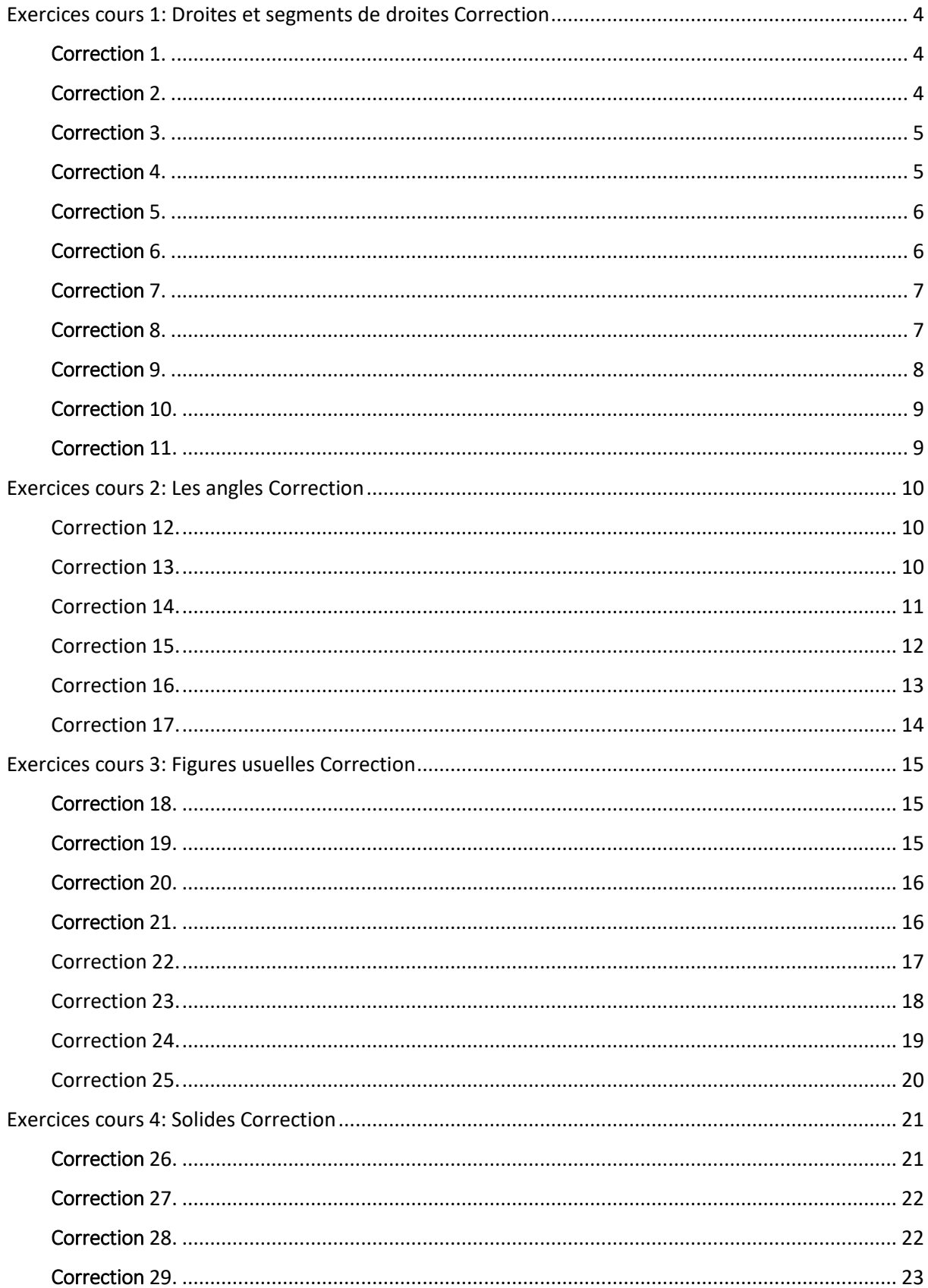

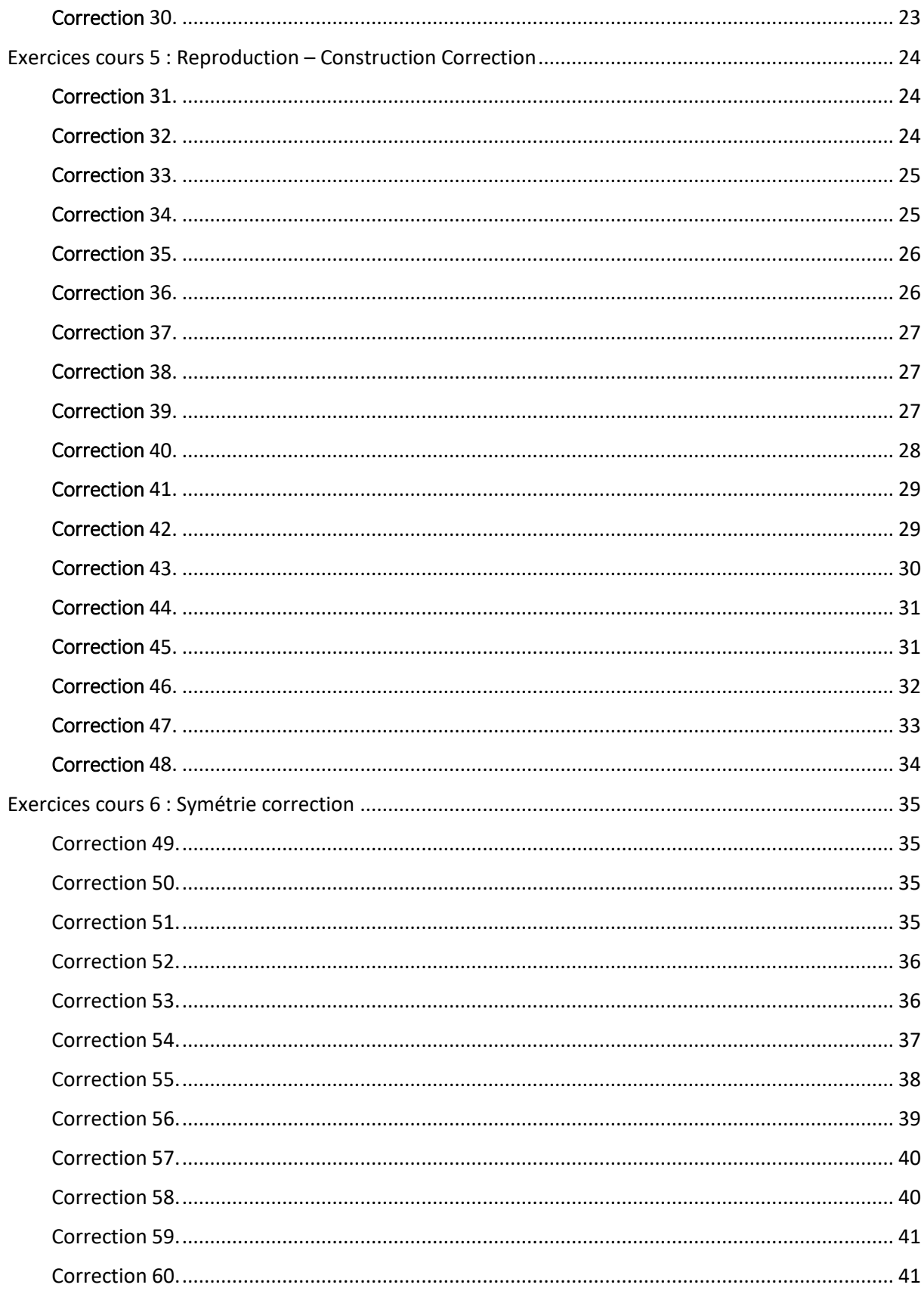

# <span id="page-3-0"></span>Exercices cours 1: Droites et segments de droites **Correction**

Les exercices 1 à 3 sont corrigés à titre d'exemple car vos figures peuvent être différentes de la correction tout en étant correctes.

### <span id="page-3-1"></span>Correction 1.

Tracer 5 droites distinctes passant par le point B.

Il existe une infinité de droites passant par B donc toute droite passant par ce point est correcte.

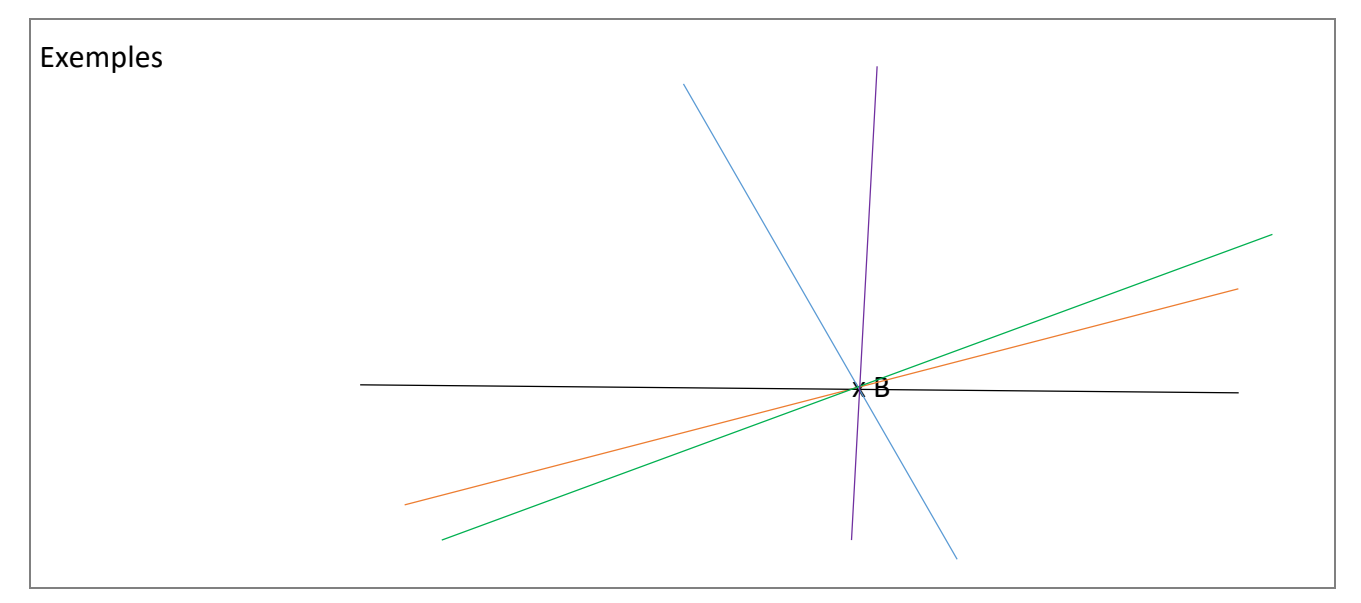

### <span id="page-3-2"></span>Correction 2.

Tracer la droite passant par les points A et B

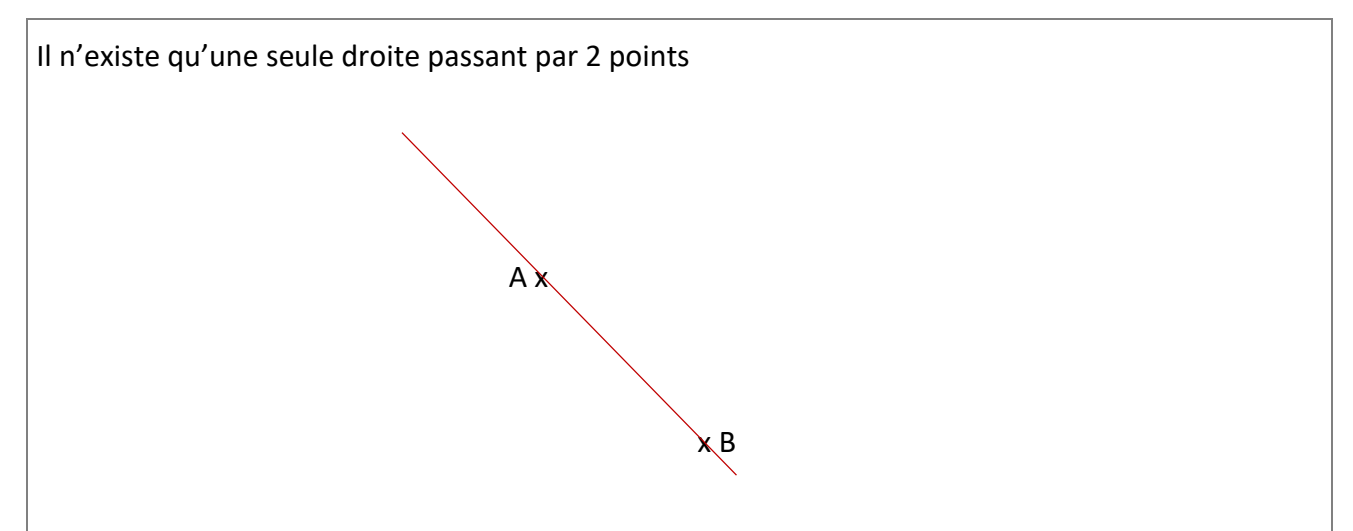

### <span id="page-4-0"></span>Correction 3.

Tracer deux droites sécantes  $\Delta 1$  et  $\Delta 2$  qui se coupent au point C. ( $\Delta$  est une lettre grecque qui se lit « delta »).

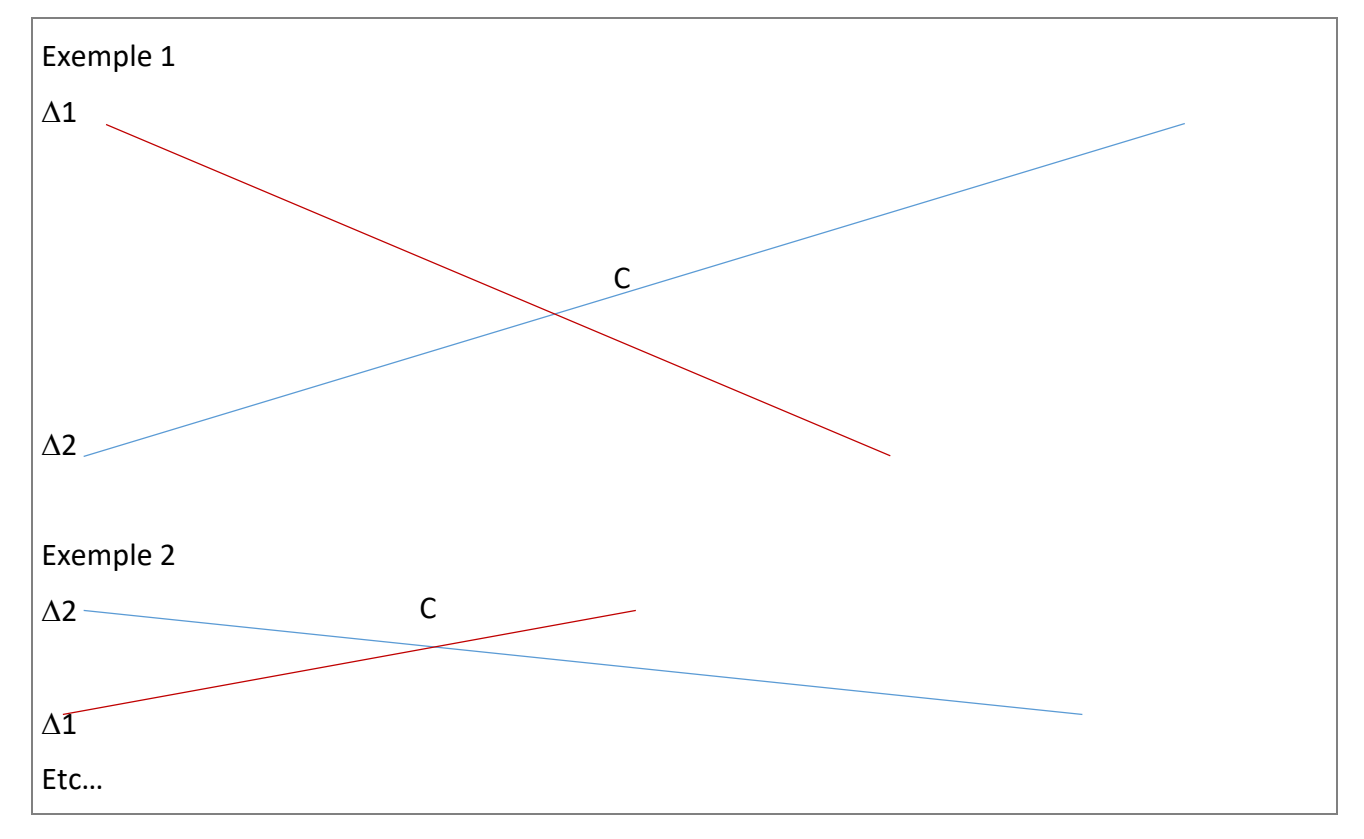

Il existe une infinité de figures possibles

### <span id="page-4-1"></span>Correction 4.

Mesurer, sur la règle du dessin, les distances entre les points :

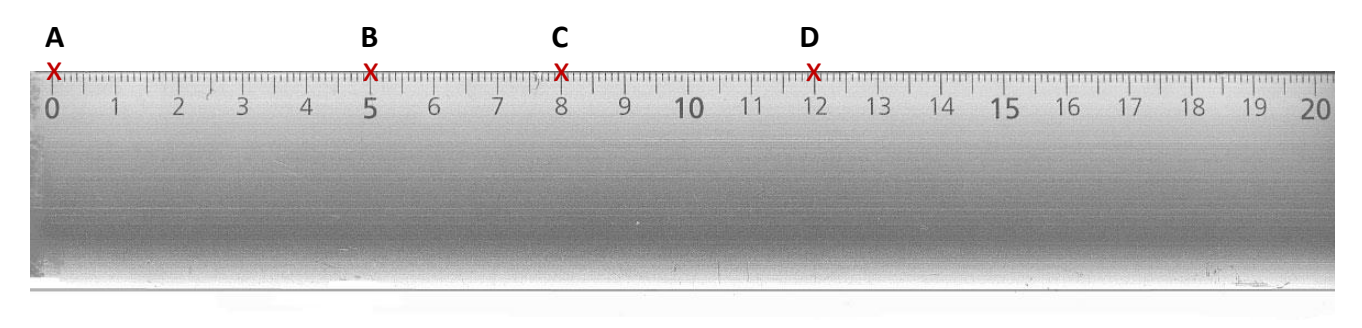

Exemple : AB = 5 cm

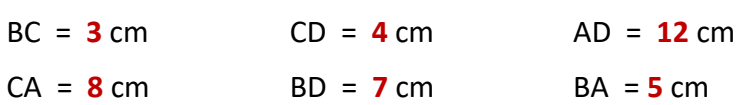

### <span id="page-5-0"></span>Correction 5.

Tracer en mesurant avec une règle graduée des segments de longueur donnée. (Pas de correction)

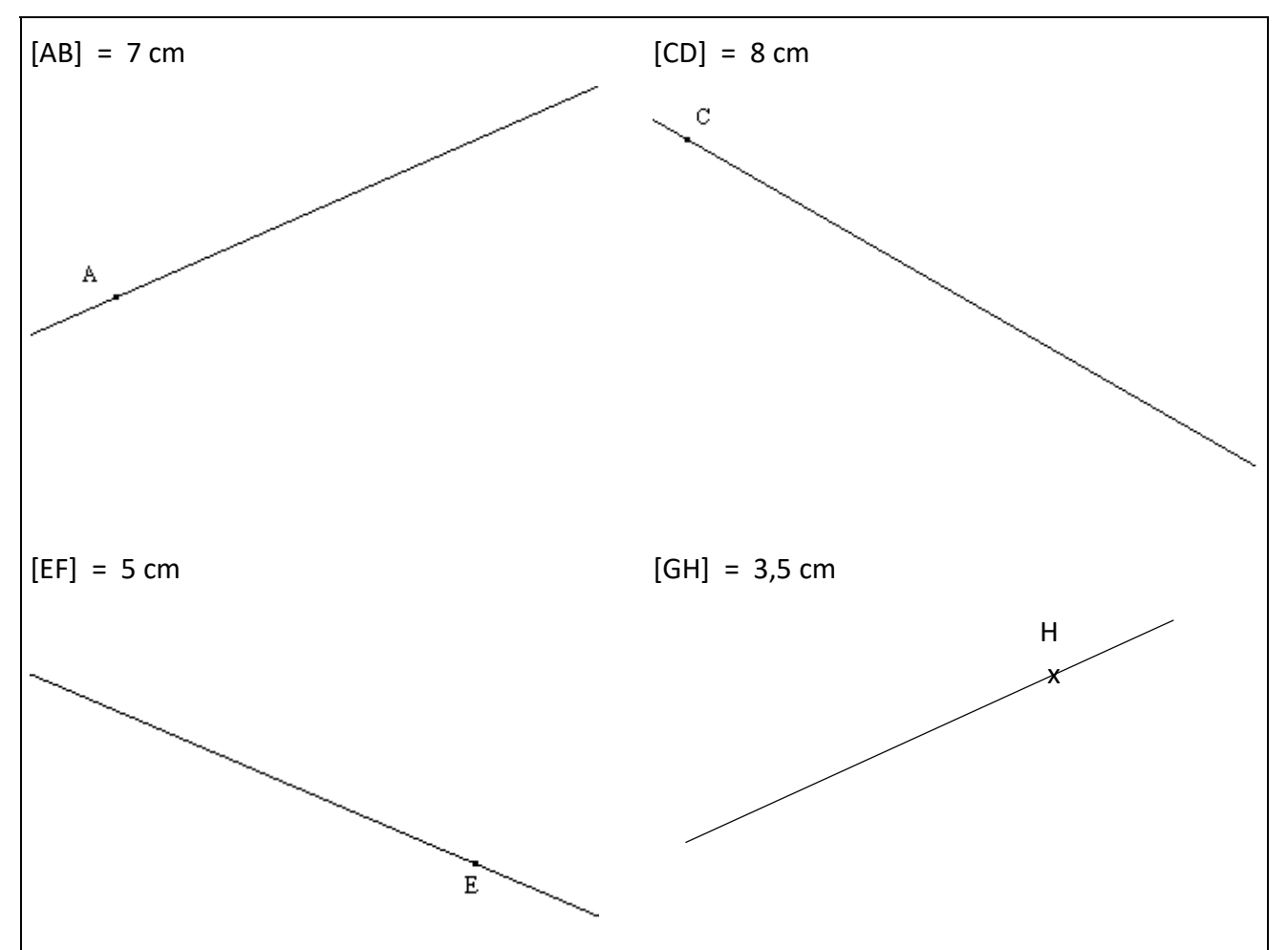

### <span id="page-5-1"></span>Correction 6.

Lire les longueurs des segments sur la règle :

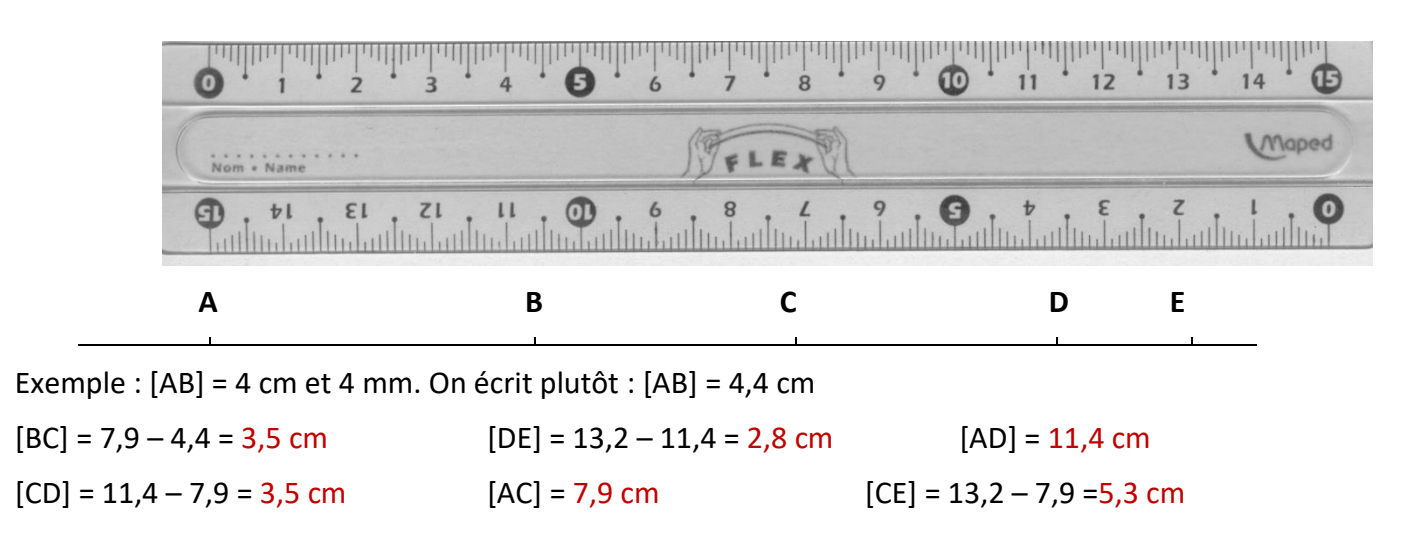

### <span id="page-6-0"></span>Correction 7.

Pas de correction : voir votre formateur Tracer les segments de longueurs suivantes : [AB] = 10,5 cm ; [CD] = 5,2 cm ; [EF] = 7,3 cm ;  $[GH] = 4.5$  cm ;  $[JK] = 8.9$  cm ;  $[LM] = 6.6$  cm Attention : ne pas oublier de noter les lettres pour repérer chaque segment.

<span id="page-6-1"></span>Correction 8.

Les droites ci-dessous sont-elles perpendiculaires ? Si oui, noter l'angle droit.

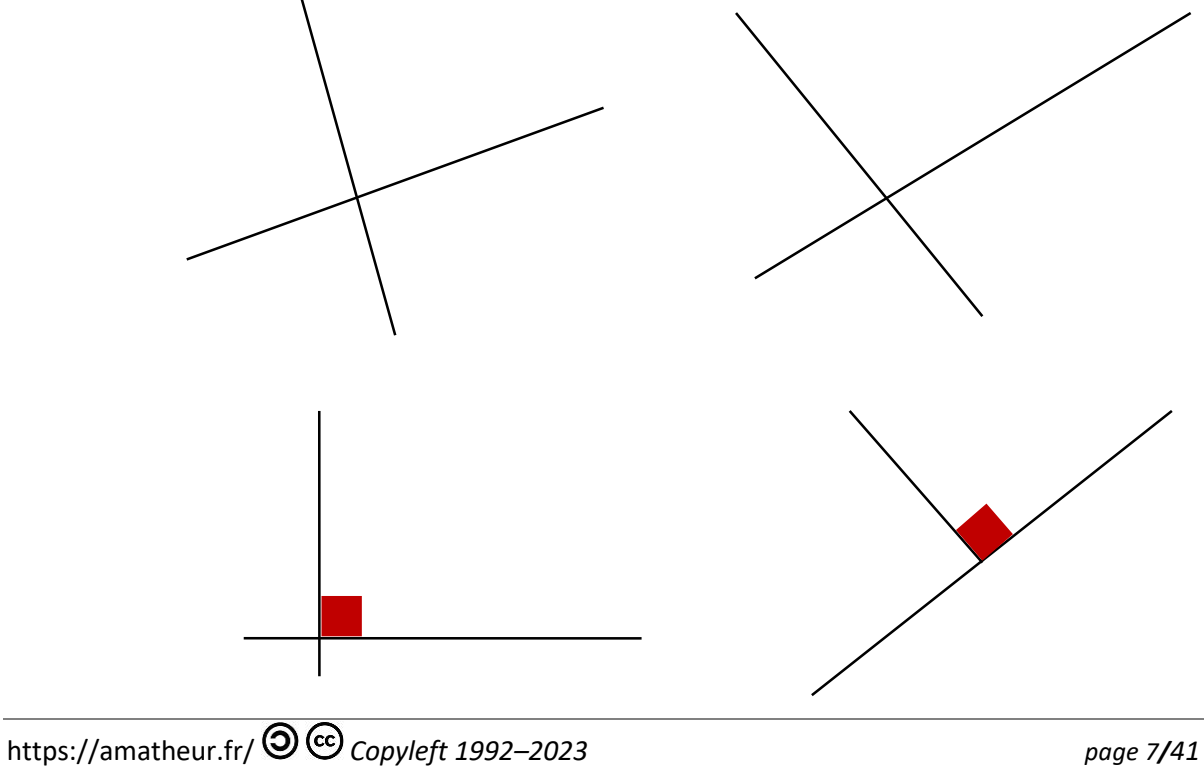

### <span id="page-7-0"></span>Correction 9.

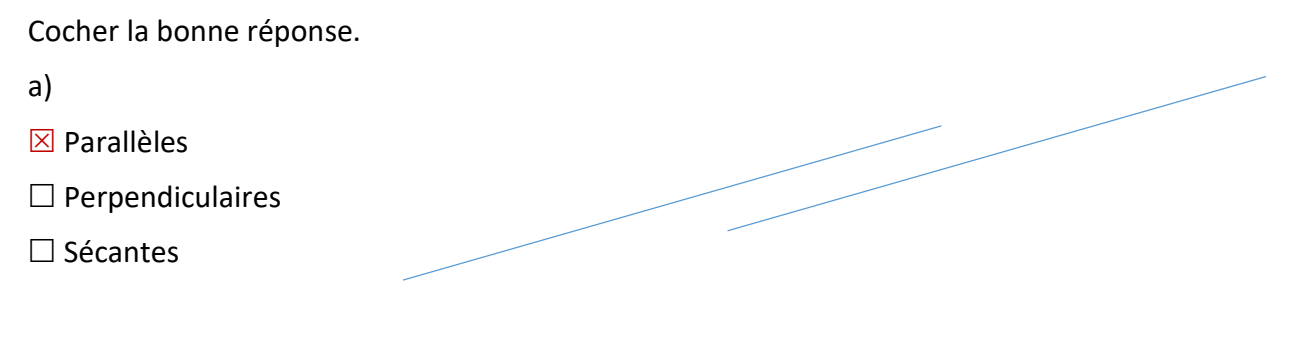

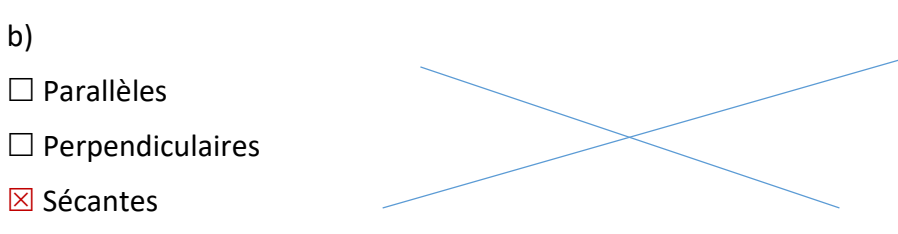

c)

b)

 $\Box$  Parallèles

 $\boxtimes$  Sécantes

 $\square$  Perpendiculaires

 $\boxtimes$  Sécantes

d)

 $\square$  Parallèles

 $\boxtimes$  Perpendiculaires

 $\square$  Sécantes

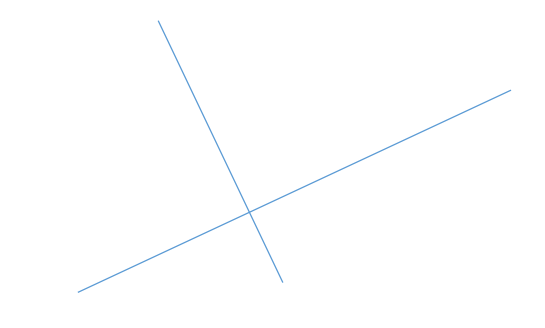

### <span id="page-8-0"></span>Correction 10.

Cocher la bonne réponse.

- $\triangleright$  *d1* et *d2* semblent parallèles  $\boxtimes$  vrai  $\Box$  faux
- $\triangleright$  *d1* et *d3* semblent parallèles  $\Box$  vrai  $\boxtimes$  faux
- $\triangleright$  *d1* et *d4* semblent perpendiculaires  $\Box$  vrai  $\boxtimes$  faux
- $\triangleright$  *d2* et *d3* semblent perpendiculaires  $\boxtimes$  vrai  $\Box$  faux
- $\triangleright$  *d2* et *d4* semblent perpendiculaires  $\Box$  vrai  $\boxtimes$  faux
- $\triangleright$  d3 et d4 semblent perpendiculaires  $\Box$  vrai  $\boxtimes$  faux

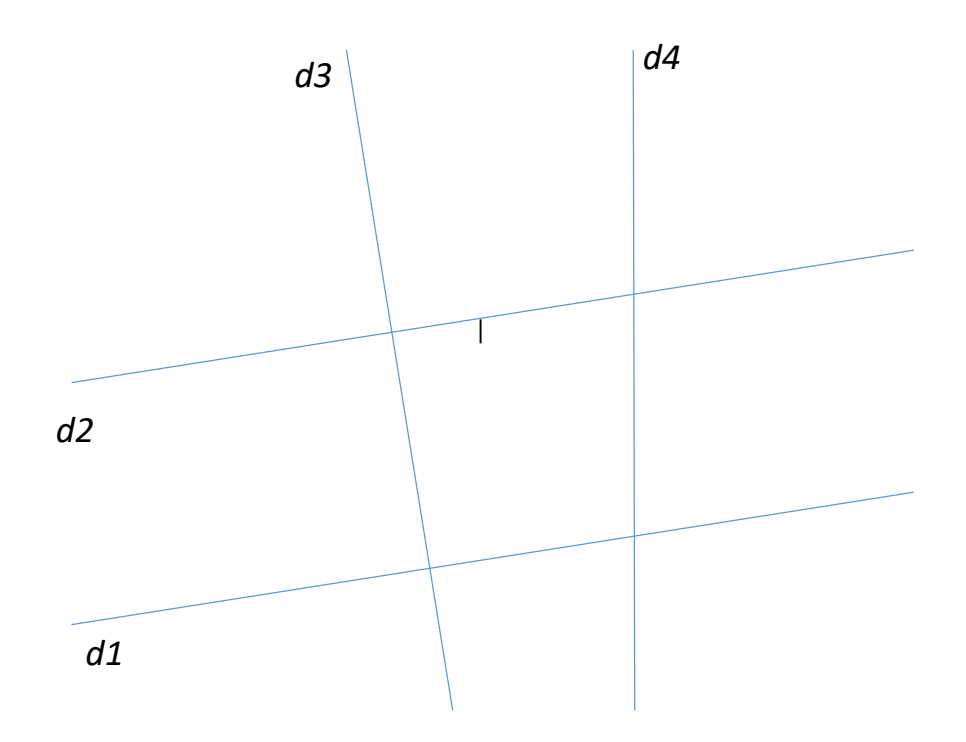

### <span id="page-8-1"></span>Correction 11.

En utilisant une équerre et une règle, tracer une droite d2 parallèle à la droite d1.

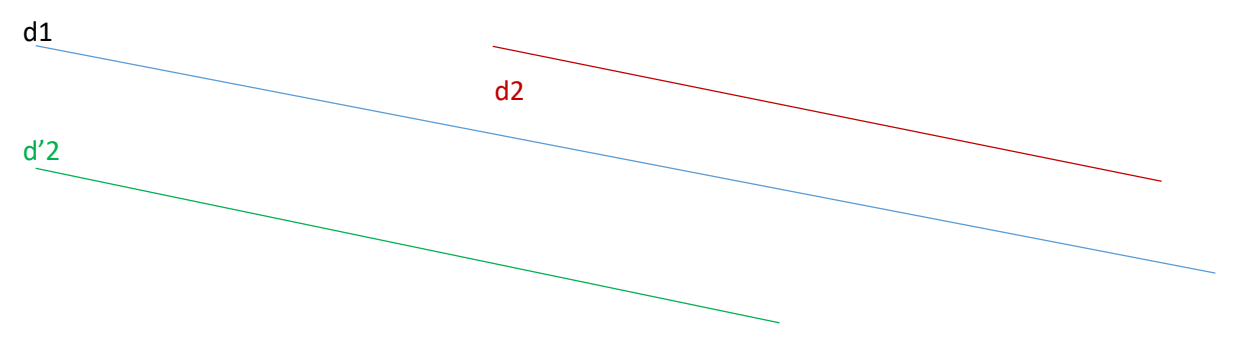

Il en existe une infinité par exemple d2, d'2, etc.

## Exercices cours 2: Les angles Correction

### <span id="page-9-1"></span><span id="page-9-0"></span>Correction 12.

Nommer les angles ci-dessous.

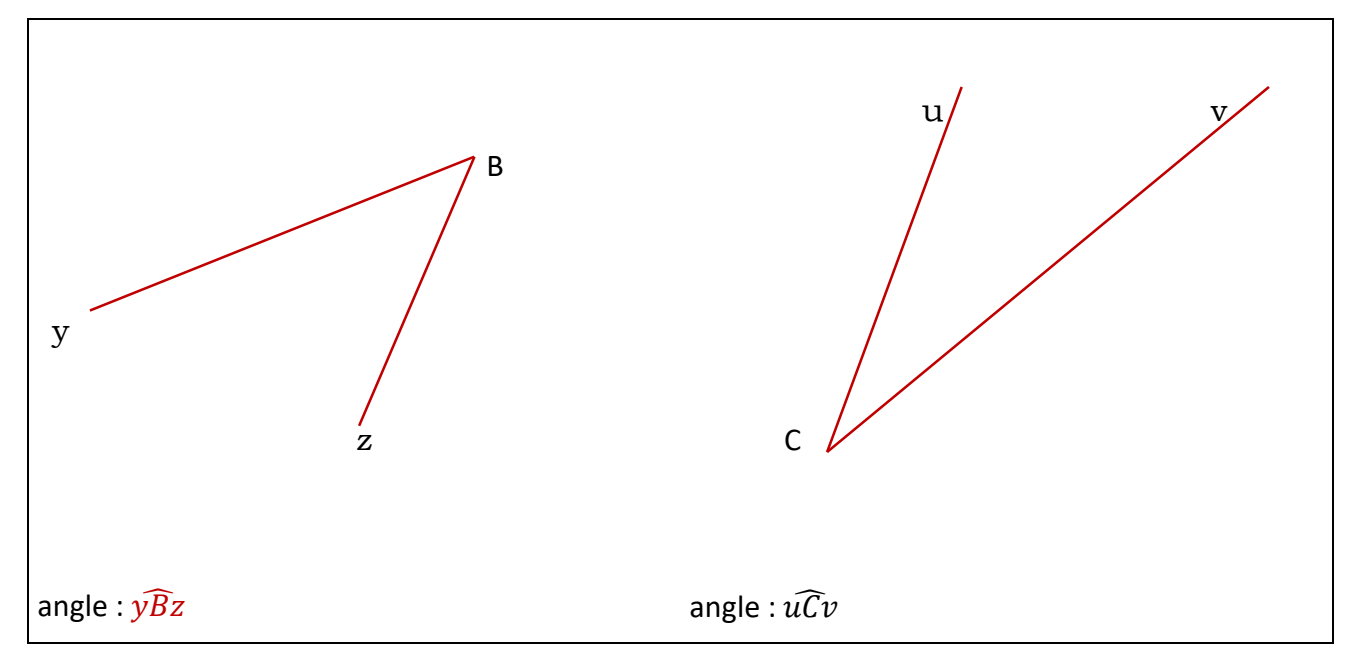

**Remarque** : la lettre correspondant au sommet de l'angle se trouve au centre : B pour le premier angle et C pour le deuxième angle.

### <span id="page-9-2"></span>Correction 13.

Mesurer les angles ci-dessous :

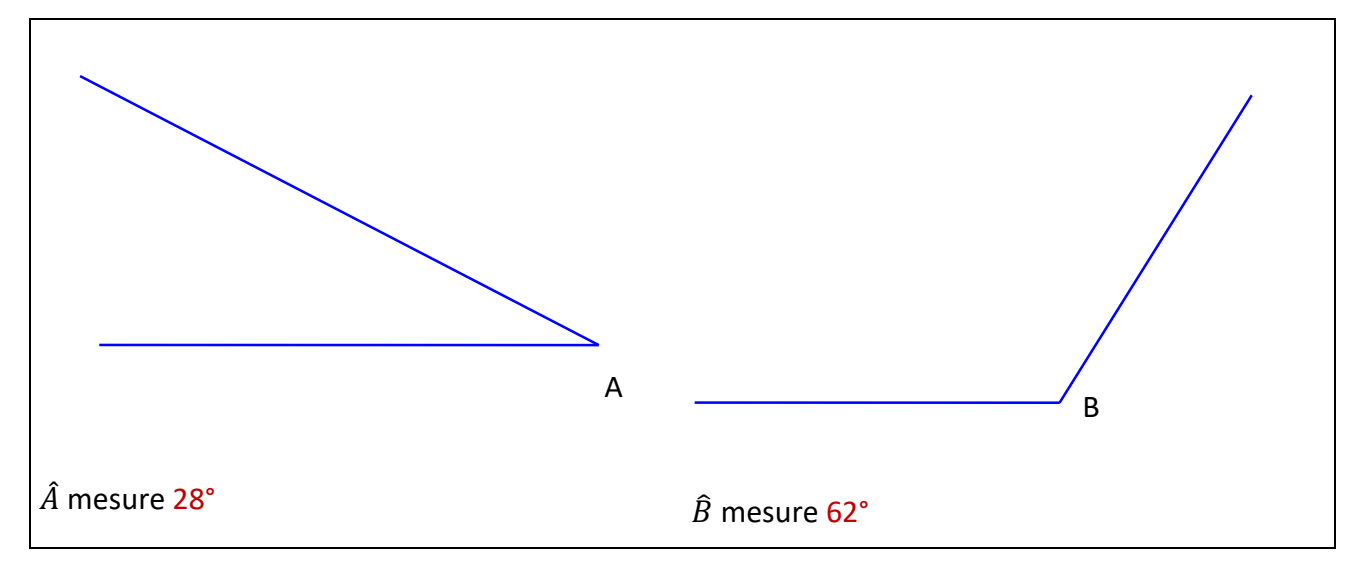

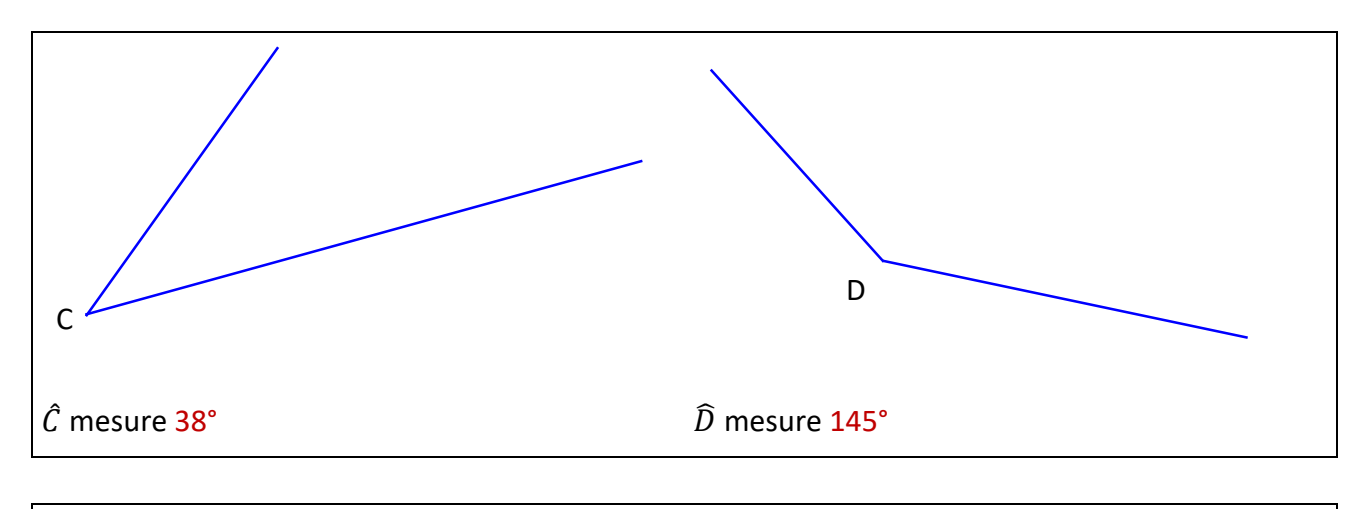

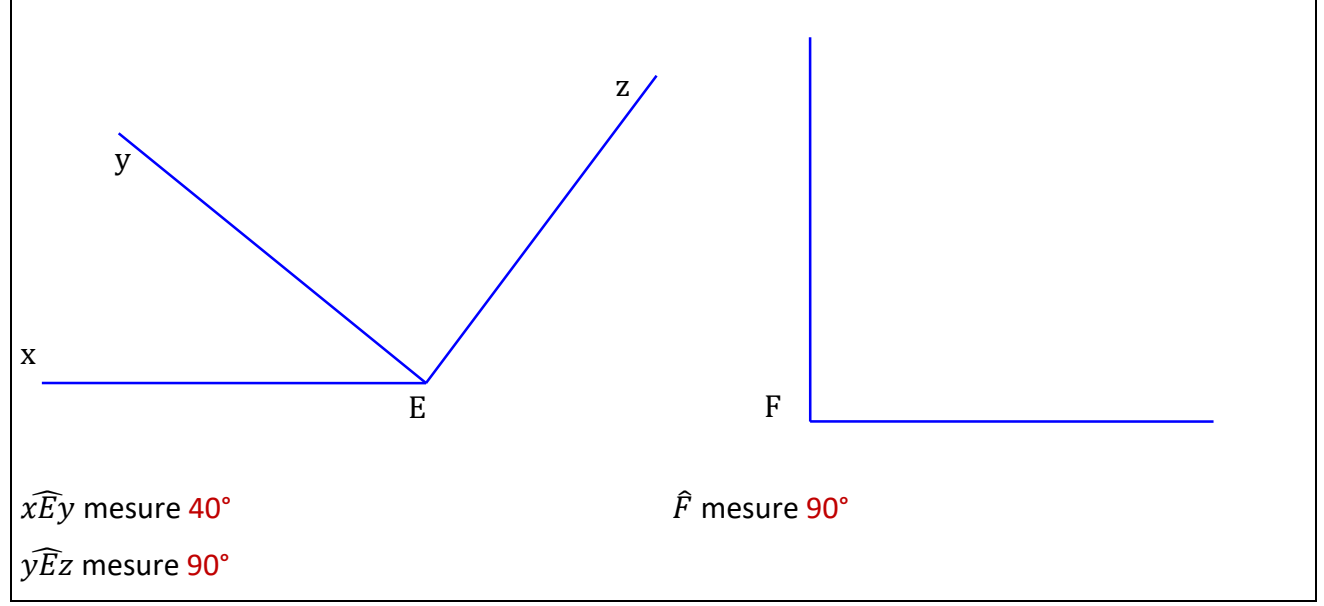

### <span id="page-10-0"></span>Correction 14.

Tracer les angles dont les mesures sont données ci-dessous :

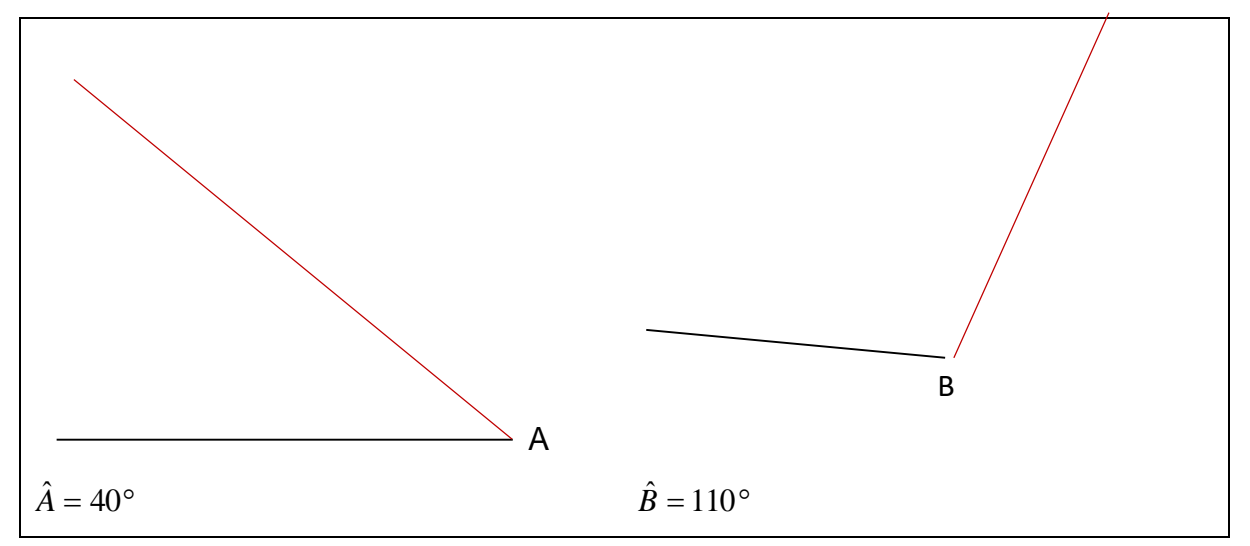

**Remarque** : pour tracer les angles, le centre du rapporteur doit se trouver sur le sommet de l'angle et le zéro du rapporteur est aligné sur le côté déjà tracé.

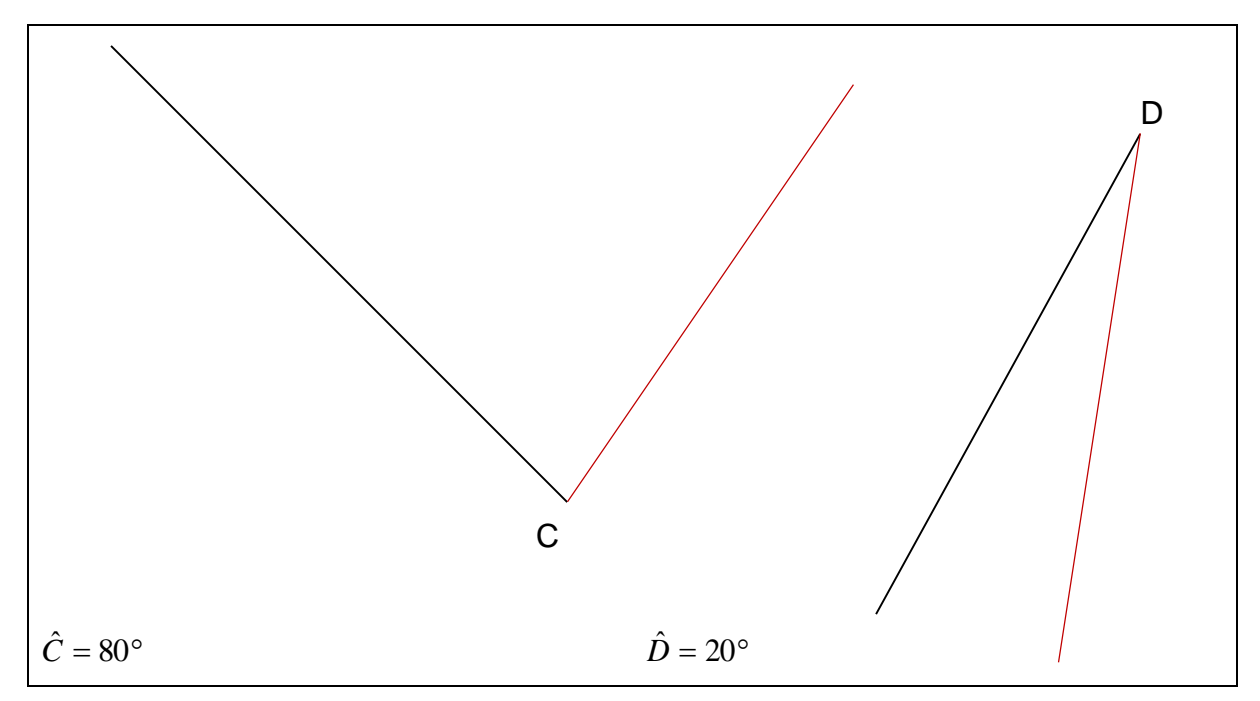

### <span id="page-11-0"></span>Correction 15.

Tracer les angles dont les mesures sont données ci-dessous :

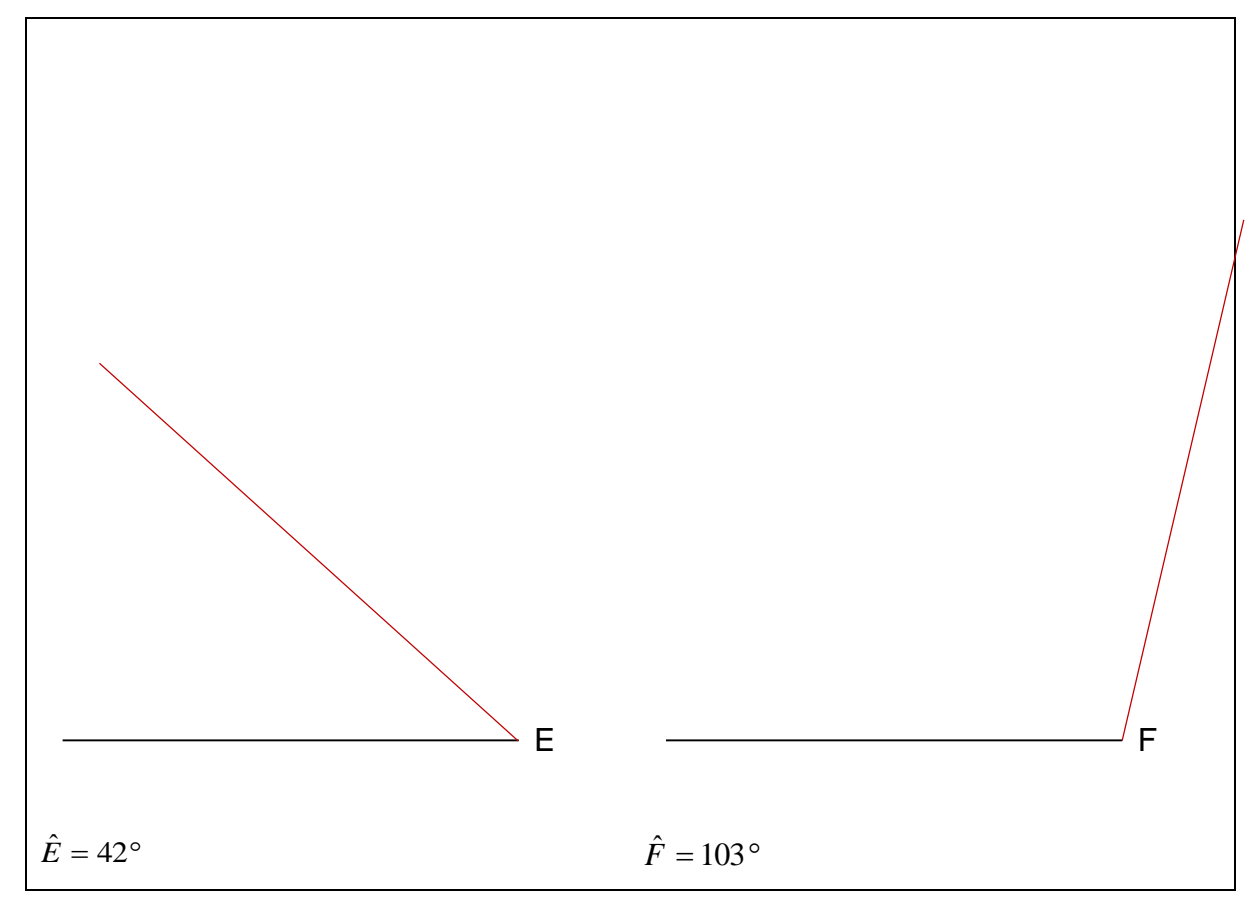

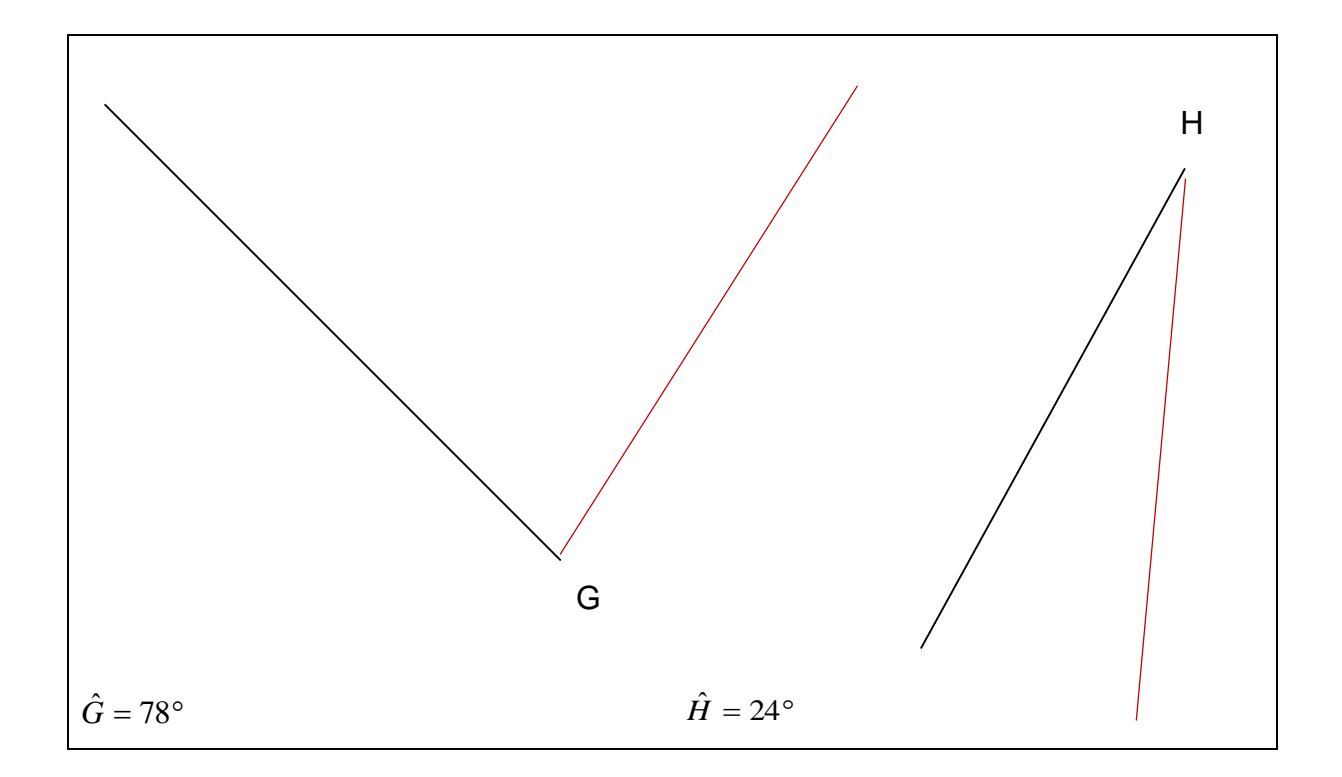

### <span id="page-12-0"></span>Correction 16.

Tracer les angles de mesure donnée :  $\hat{A} = 60^\circ$ ;  $\hat{B} = 75^\circ$ ;  $\hat{C} = 90^\circ$ ;  $\hat{D} = 121^\circ$ ;  $\hat{E} = 148^\circ$ ;  $\hat{F} =$ 190°.

Pas de corrigé pour cet exercice

### <span id="page-13-0"></span>Correction 17.

**Coder** tous les angles droits des figures :

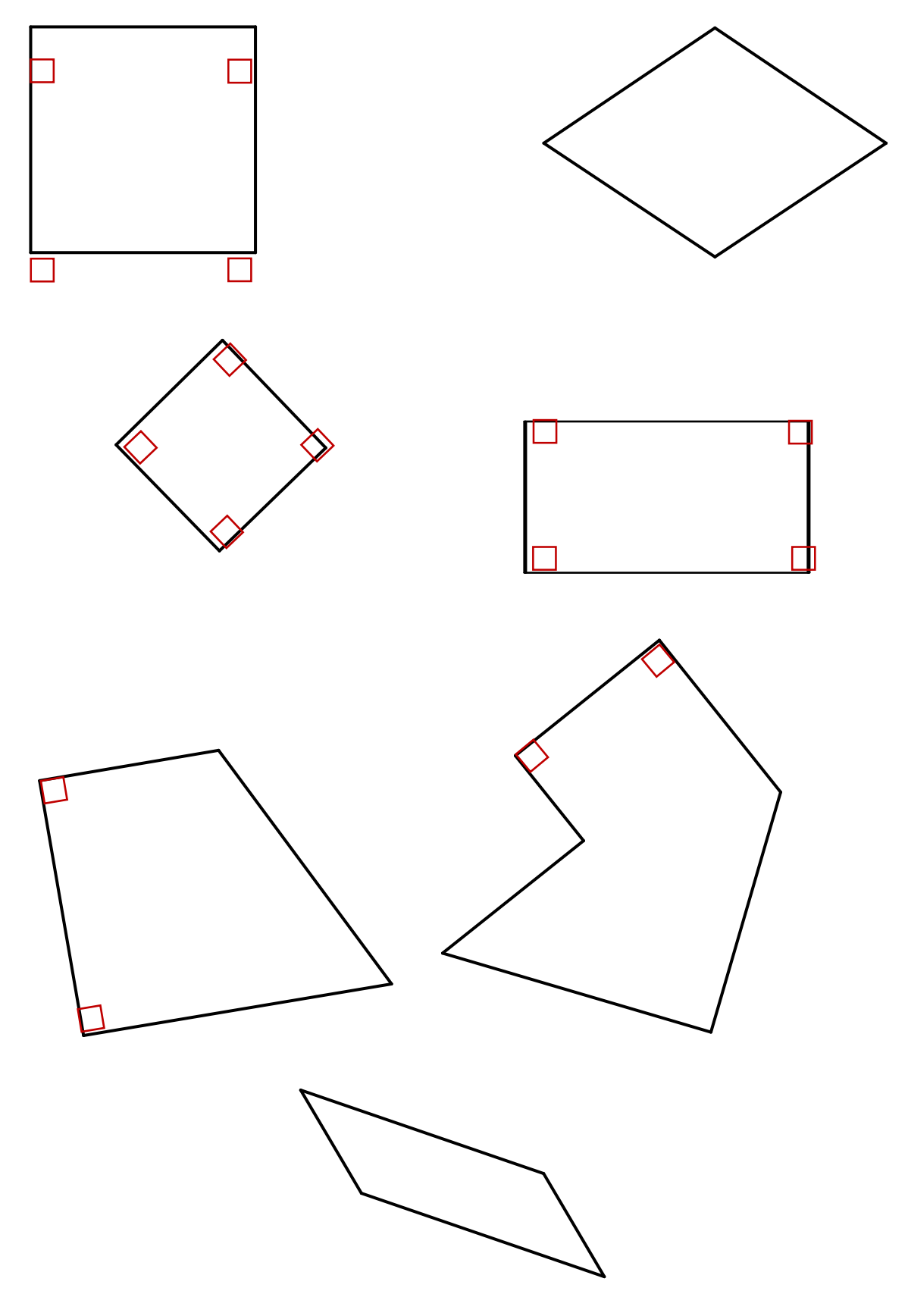

## <span id="page-14-0"></span>Exercices cours 3: Figures usuelles Correction

### <span id="page-14-1"></span>Correction 18.

Mettre une croix à l'intérieur de chaque triangle.

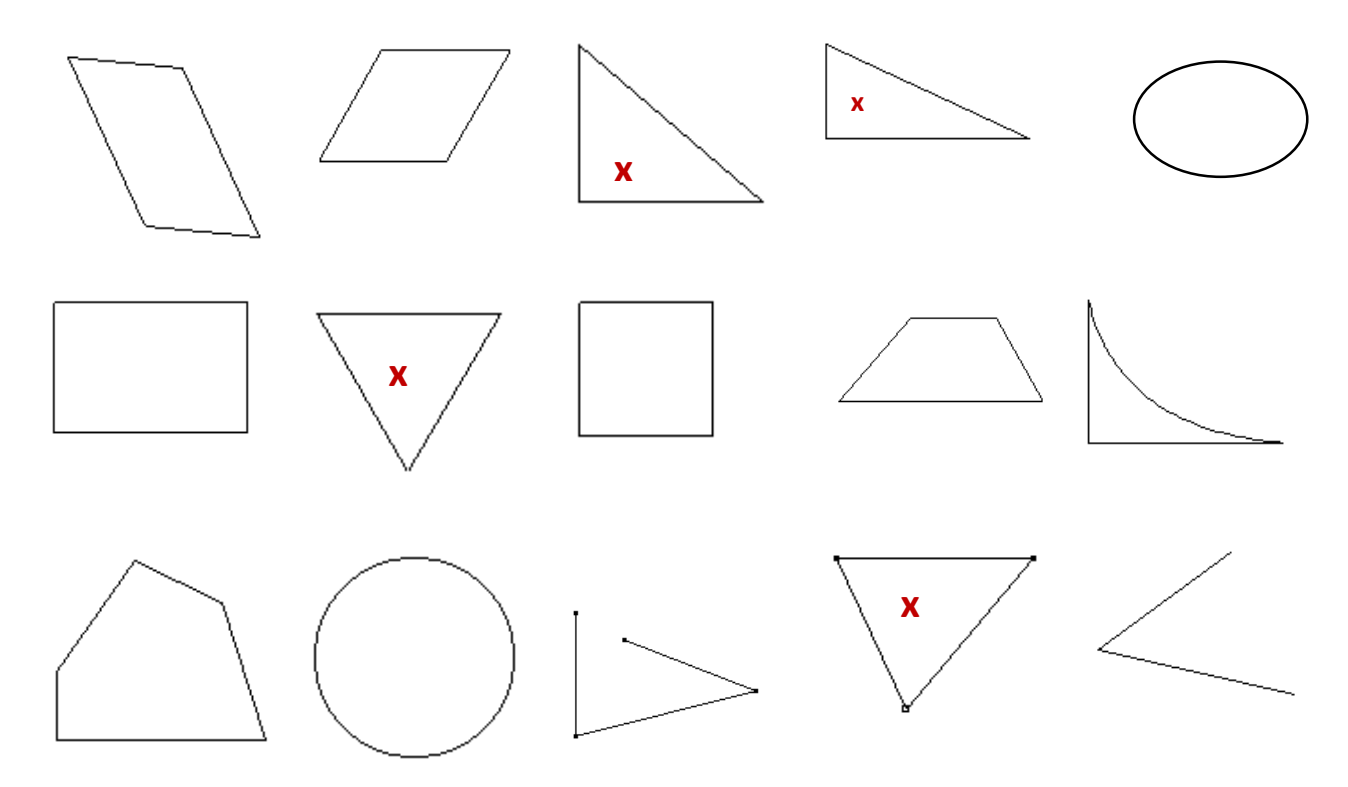

### <span id="page-14-2"></span>Correction 19.

Compléter les phrases suivantes :

- 1. Soit un triangle ABC. L'angle  $\hat{A}$  mesure 72° et l'angle  $\hat{B}$  mesure 32° donc l'angle  $\hat{C}$ mesure **76°** ABC est un triangle **quelconque**.
- 2. Soit un triangle DEF. L'angle  $\widehat{D}$  mesure 22° et l'angle  $\widehat{E}$  mesure 68° donc l'angle  $\widehat{F}$ mesure **90°**. DEF est un triangle **rectangle**.
- 3. Soit un triangle GHI. L'angle  $\widehat{G}$  mesure 60° et angle  $\widehat{H}$  = angle  $\widehat{G}$  donc l'angle  $\widehat{I}$  mesure **60°**. GHI est un triangle **équilatéral**.
- 4. Soit un triangle JKL. L'angle  $\hat{I}$  mesure 25° et angle  $\hat{K}$  = angle  $\hat{I}$  donc l'angle  $L$  mesure **130°** JKL est un triangle isocèle.

### **Les quadrilatères**

### <span id="page-15-0"></span>Correction 20.

Donner le nom des quadrilatères ci-dessous :

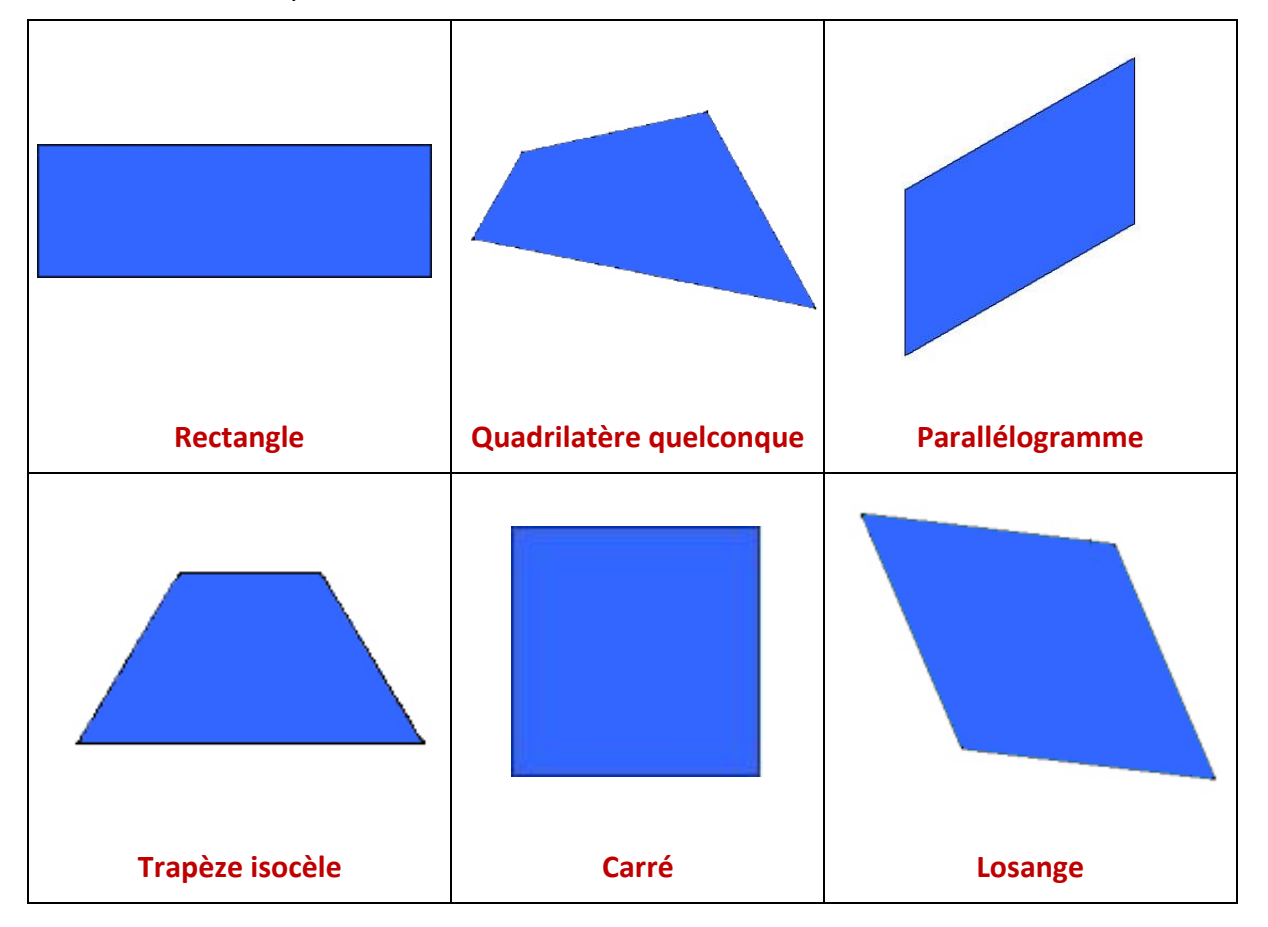

### <span id="page-15-1"></span>Correction 21.

a) Ce quadrilatère possède : 4 côtés égaux ; des côtés parallèles deux à deux, deux diagonales

égales et perpendiculaires. C'est un : **carré** 

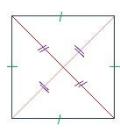

b) Ce quadrilatère possède : 4 côtés égaux ; deux diagonales perpendiculaires qui se coupent

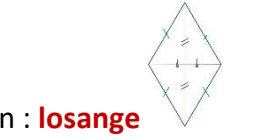

en leur milieu. C'est un : **losange** 

c) Ce quadrilatère possède : 4 côtés parallèles deux à deux ; deux diagonales égales qui se

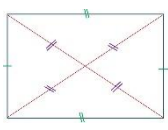

coupent en leurs milieux. C'est un : **rectangle** 

d) Ce quadrilatère possède : 4 côtés parallèles 2 à 2 ; deux diagonales qui se coupent en leur

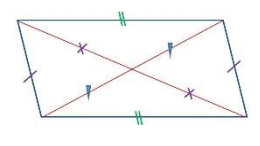

milieu. C'est un : **parallélogramme**

### <span id="page-16-0"></span>Correction 22.

Tracer un parallélogramme ABCD tel que : AB = 6 cm et BC = 4 cm.

- Noter les côtés égaux sur la figure.
- Colorier les angles égaux de la même couleur.
- **Mesurer les angles**  $\widehat{ABC}$  **et**  $\widehat{BCD}$ **;**
- Nommer 2 angles aigus et 2 angles obtus ;
- Tracer les diagonales en rouge.

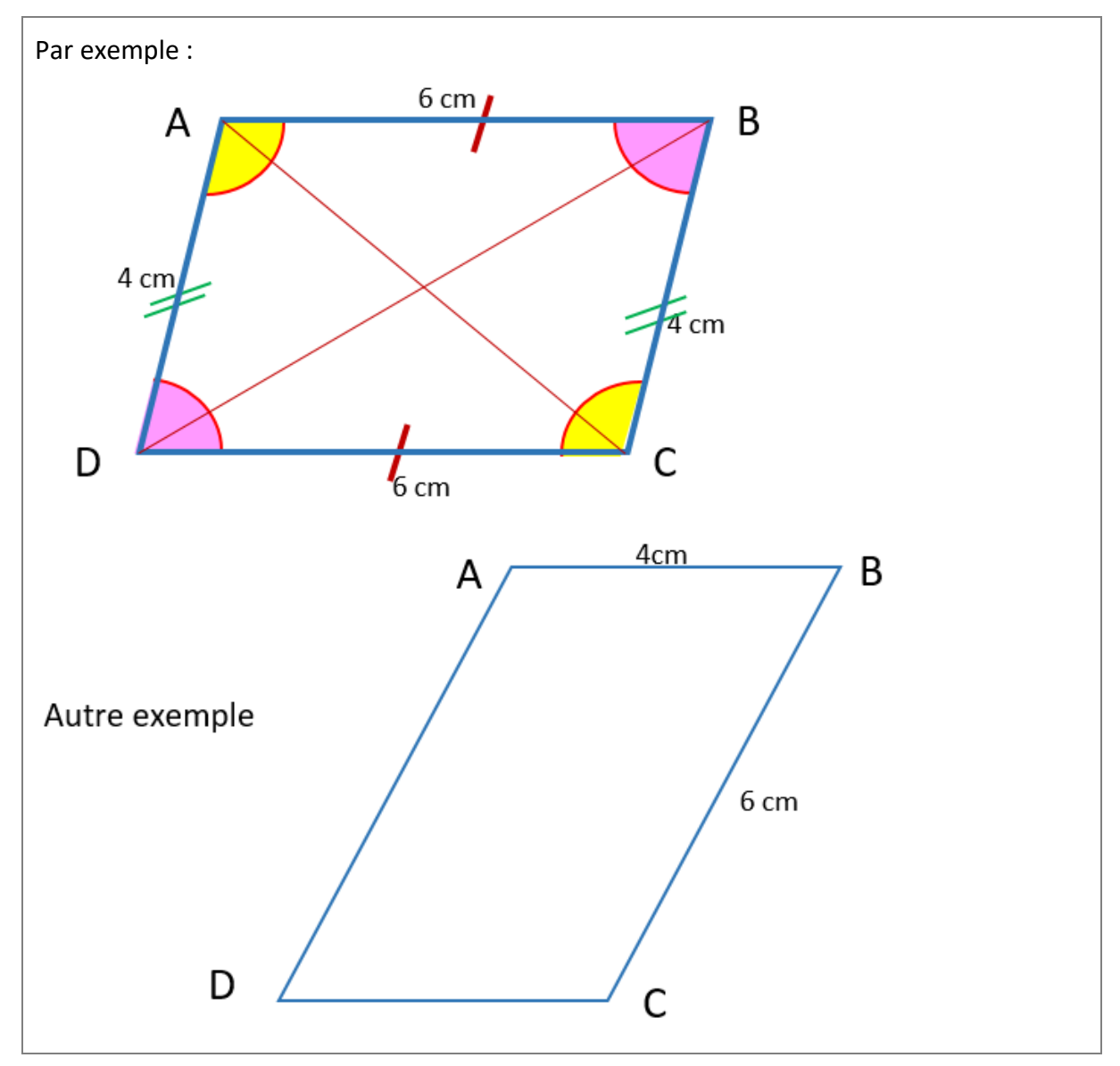

### <span id="page-17-0"></span>Correction 23.

Tracer un carré de côté 3,5 cm. Noter les angles droits et les côtés égaux, tracer les diagonales.

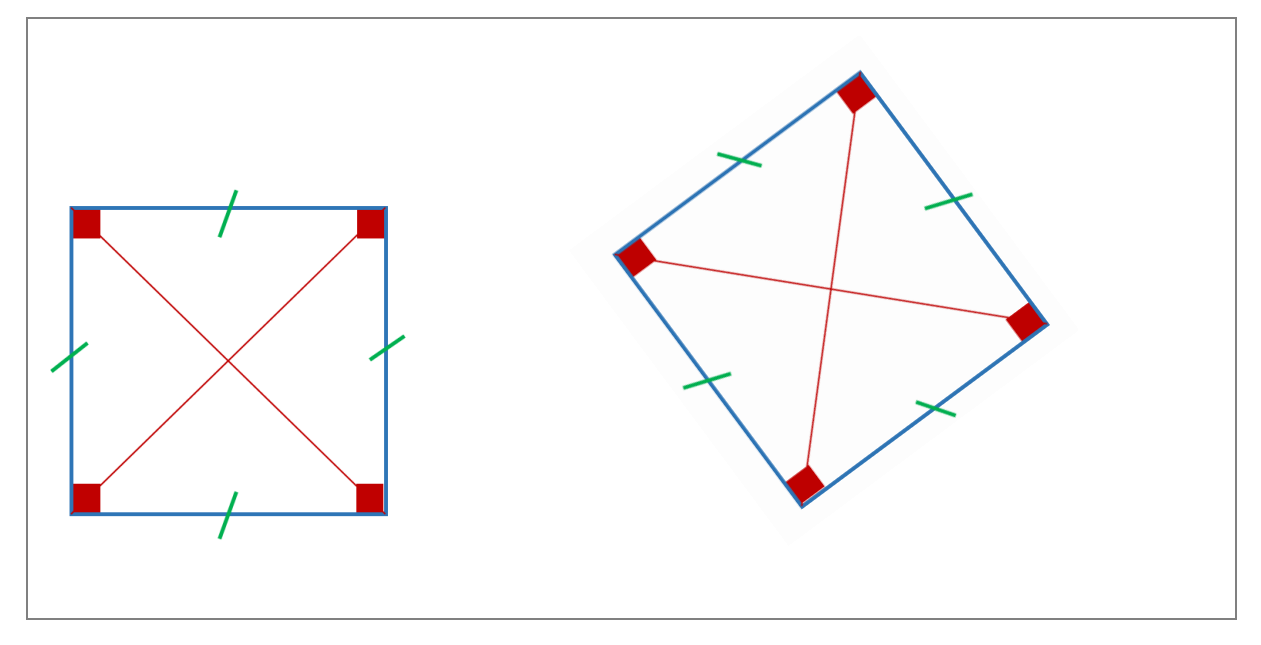

### <span id="page-18-0"></span>Correction 24.

- a) Tracer un rectangle de longueur 6 cm et de largeur 4,5 cm.
- b) Noter les angles droits et les côtés égaux.
- c) Tracer les diagonales.

d) Les diagonales se coupent au point O. Noter le point O sur la figure.

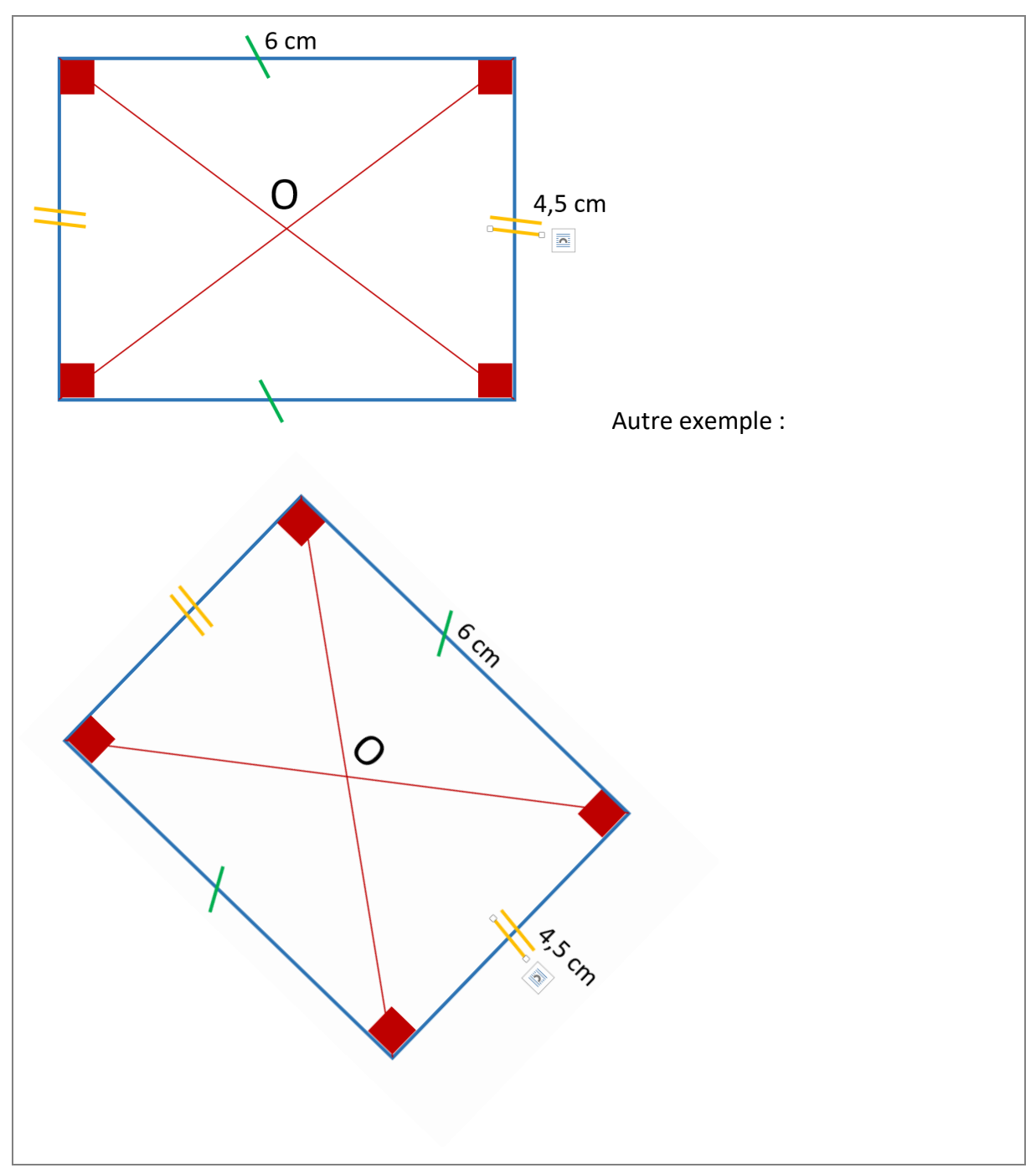

### <span id="page-19-0"></span>Correction 25.

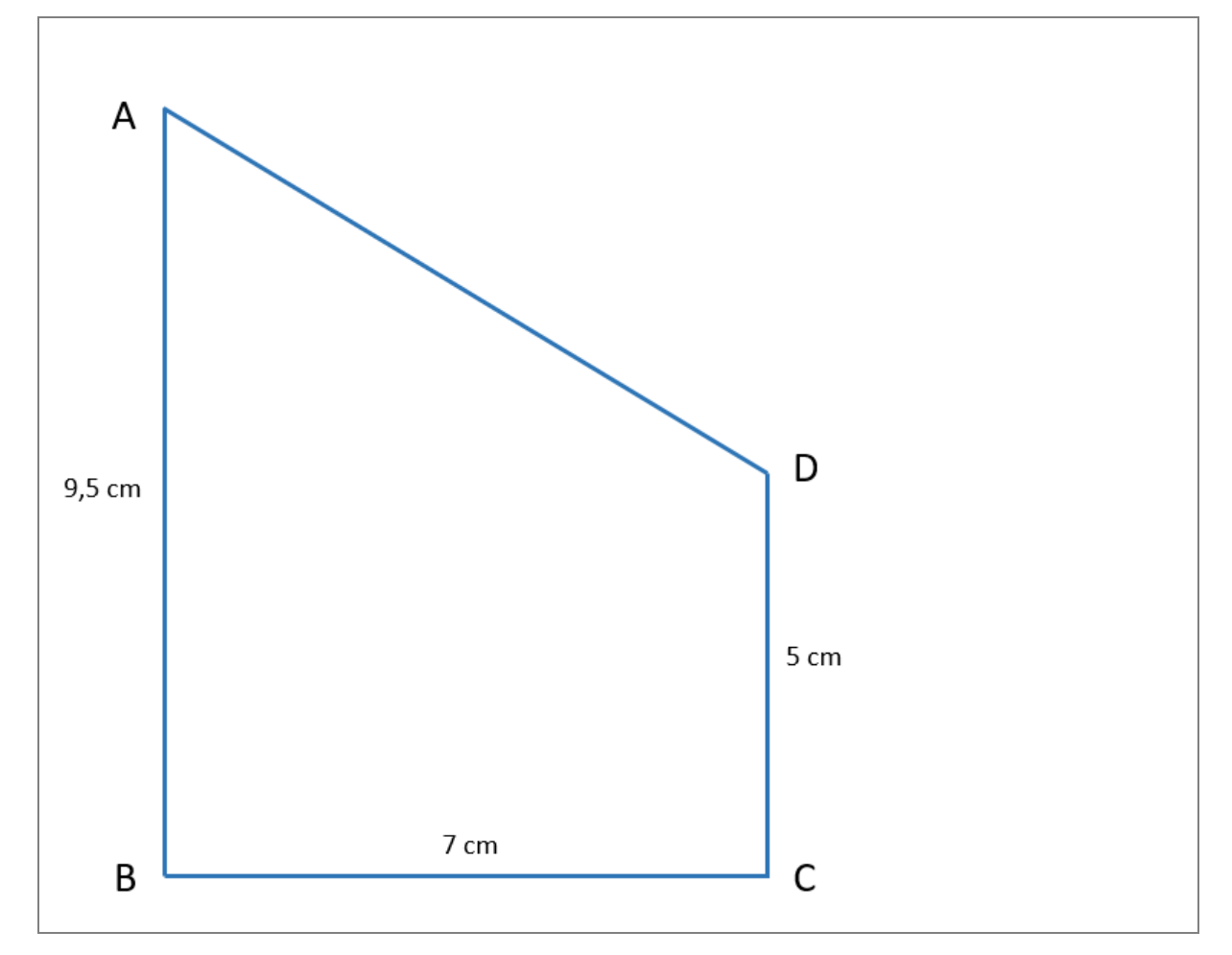

Tracer un trapèze ABCD rectangle en  $\hat{B}$  et en  $\hat{C}$  tel que : AB = 9,5 cm ; BC = 7 cm ; CD = 5 cm.

# Exercices cours 4: Solides Correction

### <span id="page-20-1"></span><span id="page-20-0"></span>Correction 26.

Distinguer les solides [polyèdres](http://amatheur.fr/glossary/polyedre) et les solides non polyèdres. Cocher la bonne case.

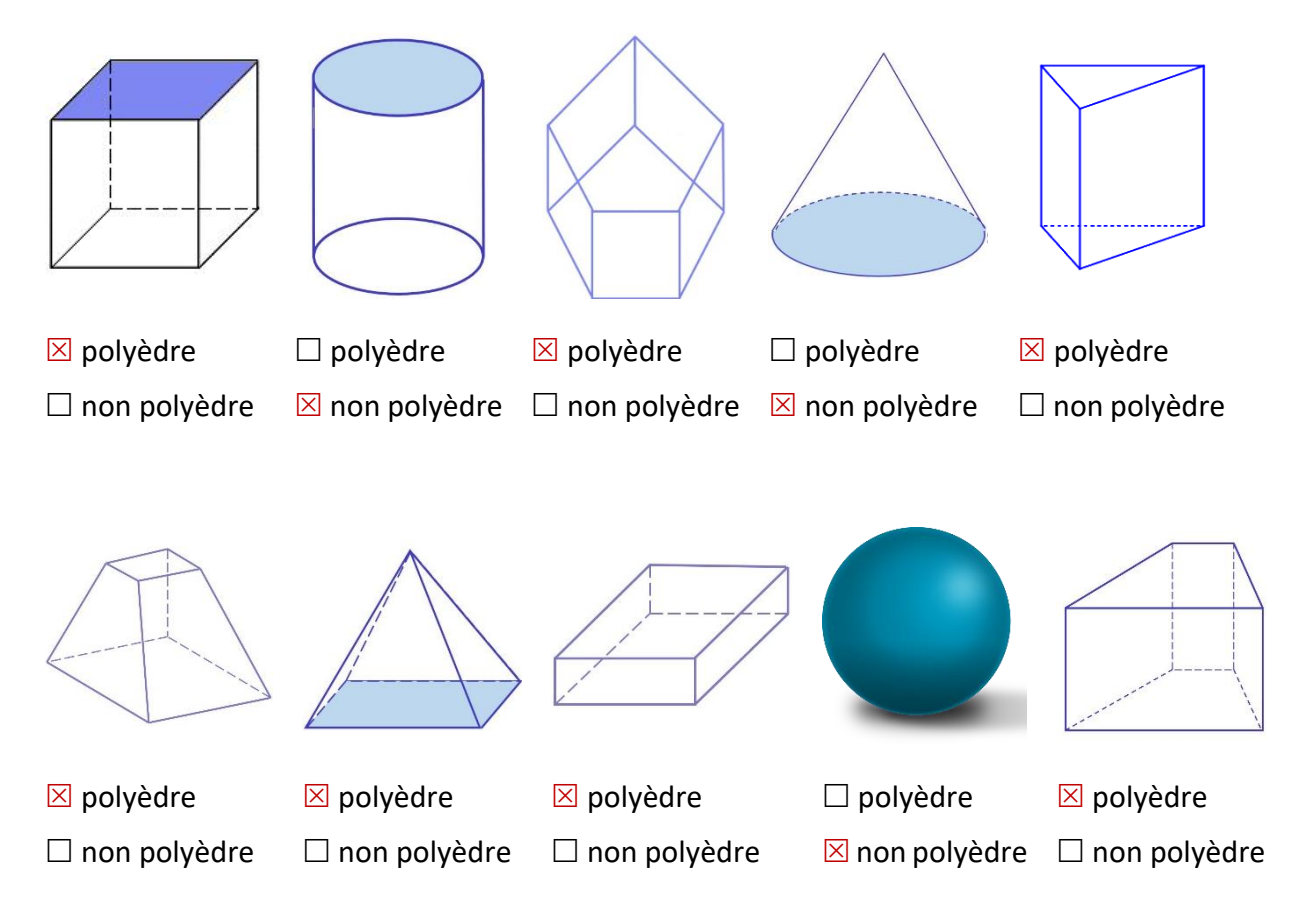

### <span id="page-21-0"></span>Correction 27.

Relier par un trait chaque solide à son empreinte ou ses empreintes (en basculant par exemple).

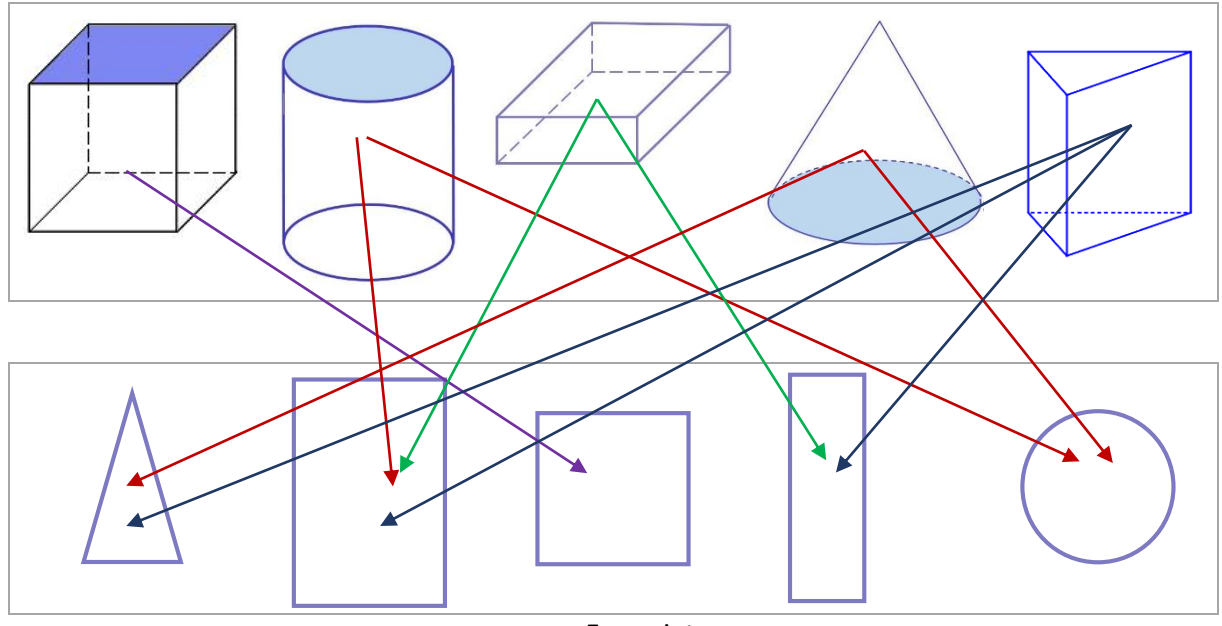

Empreintes

### <span id="page-21-1"></span>Correction 28.

Quels solides a-t-on coupés pour obtenir les objets ci-dessous :

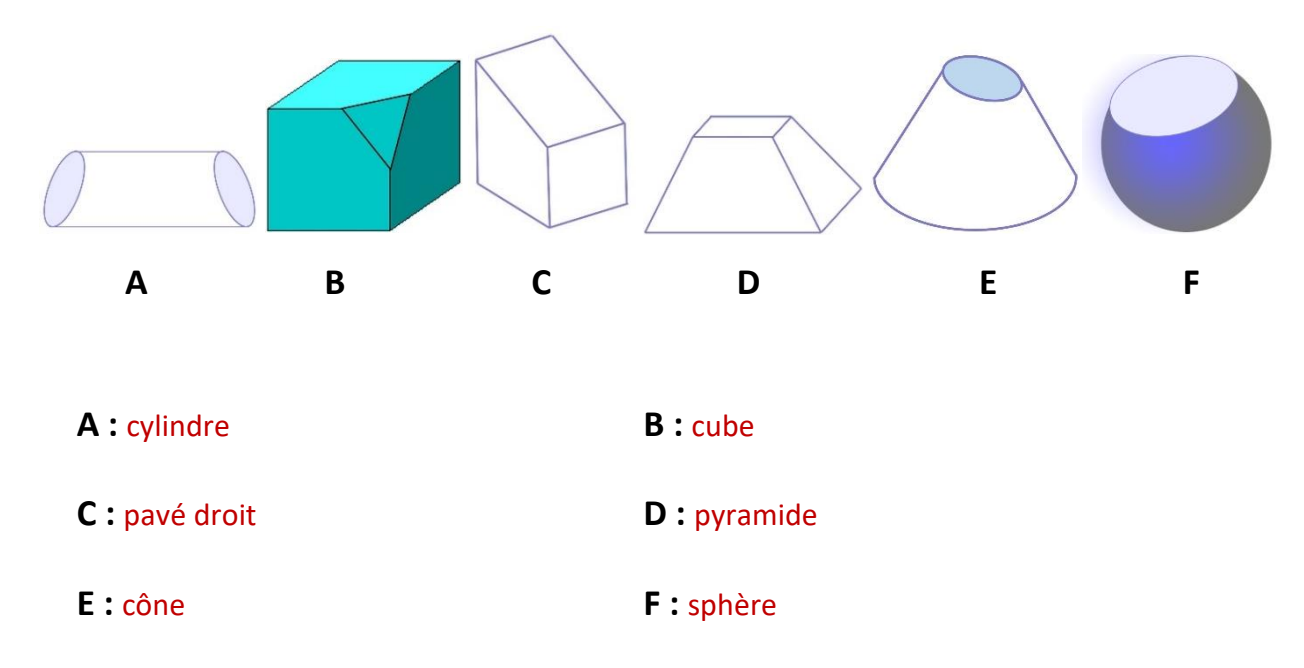

### <span id="page-22-0"></span>Correction 29.

Tracer les arêtes invisibles des polyèdres ci-dessous.

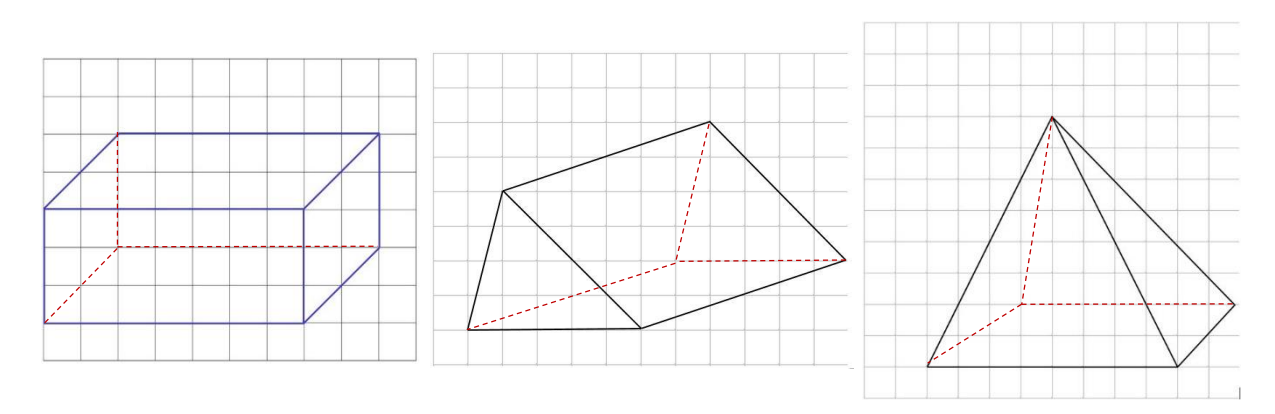

### <span id="page-22-1"></span>Correction 30.

Compléter les patrons ci-dessous.

![](_page_22_Figure_5.jpeg)

IL y a plusieurs autres possibilités

# <span id="page-23-0"></span>Exercices cours 5 : Reproduction – Construction **Correction**

### <span id="page-23-1"></span>Correction 31.

Tracer la perpendiculaire à la droite passant par le point J :

Comme les instruments à utiliser ne sont pas précisés. Le plus simple est d'utiliser l'équerre.

Marquer l'angle droit

 $\sim$  J

### <span id="page-23-2"></span>Correction 32.

Tracer la perpendiculaire à la droite passant par le point K :

![](_page_23_Figure_7.jpeg)

### <span id="page-24-0"></span>Correction 33.

Tracer les droites perpendiculaires à la droite (d) qui passent par les points A, B et C.

![](_page_24_Figure_2.jpeg)

### <span id="page-24-1"></span>Correction 34.

- a) Tracer une droite (xy).
- b) Marquer 3 points A, B et C distincts de cette droite.
- c) Tracer les trois perpendiculaires à (xy) passant par les points.
- d) Donner les mesures des distances à la droite soit AA', BB' et CC'.

Pas de correction car il y a une infinité de possibilités.

Une fois la droite et les points placés, il suffit de procéder comme pour l'exercice précédent.

### <span id="page-25-0"></span>Correction 35.

Vérifier si les droites d et d' sont parallèles. Laisser les traits de construction apparents.

![](_page_25_Figure_2.jpeg)

<span id="page-25-1"></span>On prolonge les droites puis on procède comme pour l'exercice précédent.

On peut noter les points d'intersection des droites avec des lettres. Les explications seront simplifiées.

- $\triangleright$  Si AB = DE alors (d1) // (d2)
- $\triangleright$  Si AC = DF alors (d1) // (d3)
- $\triangleright$  Si BC = EF alors (d2) // (d3)

Les droites (d1), (d2) et (d3) sont donc parallèles.

https://amatheur.fr/ *Copyleft 1992–2023 page 26/41*

### <span id="page-26-0"></span>Correction 37.

Tracer le triangle DEF quelconque, tel que DE = 6,5 cm, EF = 2,4 cm et FD = 4,8 cm.

Un triangle quelconque n'a pas de particularité : pas d'angle droit et des côtés de longueurs différentes. Il y a donc une infinité de dessins possibles.

### <span id="page-26-1"></span>Correction 38.

Construire un triangle isocèle de base donnée.

### **Programme**

- 1. Tracer un segment [BC] de longueur 5 cm,
- 2. à l'aide du compas, tracer un arc de cercle de centre B et de rayon 3,5 cm,
- 3. tracer un autre arc de cercle de centre C et de rayon 3,5 cm,
- 4. les arcs de cercle se coupent en A.
- 5. Joindre les points A et B, puis A et C.

Tracer le triangle ABC isocèle en A, tel que BC = 5 cm et AC = 3,5 cm.

![](_page_26_Figure_12.jpeg)

### <span id="page-26-2"></span>Correction 39.

Construire un triangle équilatéral

#### **Programme**

- 1. Tracer un segment [AB] de longueur 4,5 cm,
- 2. à l'aide du compas, tracer un arc de cercle de centre A et de rayon 4,5 cm,
- 3. tracer un autre arc de cercle de même rayon ayant pour centre B.
- 4. les arcs de cercle se coupent en C.
- 5. Joindre les points C et A, puis C et B.

![](_page_27_Figure_0.jpeg)

### <span id="page-27-0"></span>Correction 40.

Construire un triangle rectangle

### **Programme**

- 1. Tracer un segment [AB] de longueur 6 cm
- 2. Tracer un angle droit en  $\hat{A}$ ,
- 3. En B, à l'aide du rapporteur, tracer un angle de 30°. La demi-droite issue de B coupe le côté de l'angle droit en C.

![](_page_27_Figure_7.jpeg)

### <span id="page-28-0"></span>Correction 41.

Tracer les 3 hauteurs de triangle suivant :

![](_page_28_Figure_2.jpeg)

### <span id="page-28-1"></span>Correction 42.

![](_page_28_Figure_4.jpeg)

![](_page_28_Figure_5.jpeg)

La hauteur est la une hauteur est une droite passant par un sommet et perpendiculaire au côté opposé.

La  $\perp$  à [BC] issue de A. C'est la droite passant par A et B

La  $\perp$  à [AC] issue de B. C'est la droite passant par A et H

La  $\perp$  à [AB] issue de C. C'est la droite passant par C et B

Remarque les hauteurs issues de A et de C sont confondues avec les côtés de l'angle droit [AB] et [BC].

### <span id="page-29-0"></span>Correction 43.

Construire un triangle équilatéral avec un compas

- 1. Choisir une ouverture de compas, par exemple 2 cm ;
- 2. Tracer le cercle de centre O et de rayon 2 cm
- 3. Marque un point A sur le cercle.
- 4. Sans modifier l'écartement du compas, placer la pointe du compas en A et tracer un arc de cercle qui coupe le cercle en B.
- 5. Toujours sans modifier l'ouverture du compas, placer la pointe du compas en B et tracer un arc de cercle qui coupe le cercle en C.
- 6. Répéter à partir de l'étape (5) jusqu'à l'obtention du point F
- 7. Tracer les segments AC, CE, et EA. On obtient le triangle équilatéral ACE tel que : AC=  $CE = EA$
- 8. Quelle est la mesure de AC ?...................................
- 9. On obtient un autre triangle équilatéral : le triangle BDF.

10. Peut-on obtenir d'autres triangles équilatéraux ?  $\square$  Oui  $\square$  Non.

![](_page_29_Figure_12.jpeg)

### <span id="page-30-0"></span>Correction 44.

Trouver 8 triangles dans cette figure.

![](_page_30_Figure_2.jpeg)

On obtient les triangles suivants : ABC ; ACD ; ABE ; BCE ; CDE ; ADE ; ABD et BCD.

### <span id="page-30-1"></span>Correction 45.

Tracer en rouge les arêtes invisibles des polyèdres suivants :

![](_page_30_Figure_6.jpeg)

![](_page_31_Figure_0.jpeg)

### <span id="page-31-0"></span>Correction 46.

Les patrons ci-dessous sont-ils des patrons de cubes ? Cocher la bonne réponse.

![](_page_31_Figure_3.jpeg)

![](_page_32_Figure_0.jpeg)

### <span id="page-32-0"></span>Correction 47.

Les patrons ci-dessous sont-ils des patrons de pavés droits (ou parallélépipèdes rectangles) ?

![](_page_32_Figure_3.jpeg)

![](_page_32_Figure_4.jpeg)

### <span id="page-33-0"></span>Correction 48.

Les patrons ci-dessous sont-ils des patrons de cylindres ?

![](_page_33_Figure_2.jpeg)

## Exercices cours 6 : Symétrie correction

### <span id="page-34-1"></span><span id="page-34-0"></span>Correction 49.

Cet exercice est disponible en version interactive sur le site Matoumateux : <https://ressources.sesamath.net/matoumatheux/www/geom/symetrie/CM2/quadrillageH1.htm#S>

Compléter cette figure pour que la droite (*d*) soit un axe de symétrie.

### **Remarque**

*Pour tracer le symétrique d'une figure sur un quadrillage, on compte le nombre de carreaux à partir de l'axe de symétrie.*

![](_page_34_Figure_6.jpeg)

<span id="page-34-2"></span>Correction 50.

Cet exercice est disponible en version interactive sur le site Matoumateux : <https://ressources.sesamath.net/matoumatheux/www/geom/symetrie/CM2/quadrillageH1.htm#S>

Compléter cette figure pour que la droite (*d*) soit un axe de symétrie.

![](_page_34_Figure_10.jpeg)

Nommer les axes de symétrie.

<span id="page-34-3"></span>Correction 51.

![](_page_35_Figure_0.jpeg)

![](_page_35_Figure_1.jpeg)

### <span id="page-35-0"></span>Correction 52.

Tracer le point symétrique du point M par rapport à la droite (*a*). (*Les traits de construction doivent rester apparents*).

![](_page_35_Figure_4.jpeg)

### <span id="page-35-1"></span>Correction 53.

Tracer le point symétrique des points A, B, C et D par rapport à la droite (*d1*). Les nommer A', B', C' et D'. (*Les traits de construction doivent rester apparents*).

![](_page_36_Figure_0.jpeg)

### <span id="page-36-0"></span>Correction 54.

Tracer le point symétrique des points E, F, G et H par rapport à la droite (*d2*). Les nommer E', F', G' et H'. (*Les traits de construction doivent rester apparents*).

![](_page_36_Figure_3.jpeg)

### <span id="page-37-0"></span>Correction 55.

Tracer le point symétrique des points I, J et K par rapport à la droite (*b*). Les nommer I', J' et K'. (*Les traits de construction doivent rester apparents*).

- 1. Joindre les points IJK. Quel est le nom de la figure obtenue ?
- 2. Joindre les points I'J'K'. Quel est le nom de la figure obtenue ?
- 3. Que peut-on dire des figures IJK et I'J'K
- 4. Que peut-on dire de (JJ') ?

```
Réponse 1 : _ IJK est un triangle isocèle______________________________________
```

```
Réponse 2 : _ I'J'K' est un triangle isocèle_____________________________________
```
Réponse 3 : les triangles IJK et I'J'K' sont égaux et symétriques par rapport à la droite (*b*)\_\_\_\_\_\_\_\_\_\_\_\_\_\_\_

![](_page_37_Figure_9.jpeg)

Réponse 4 : (JJ') est un axe de symétrie des triangles IJK et l'J'K'

### <span id="page-38-0"></span>Correction 56.

Noter le nom des triangles symétriques ? Réponse : T1 et T4 sont des tringles symétriques par rapport à l'axe (c).

![](_page_38_Figure_2.jpeg)

### <span id="page-39-0"></span>Correction 57.

Construire la droite (*d2*) symétrique à la droite (*d1*) par rapport à l'axe (D).

<span id="page-39-1"></span>![](_page_39_Figure_2.jpeg)

### <span id="page-40-0"></span>Correction 59.

Tracer, les médiatrices des segments [ST], [UV] et [WY] en utilisant l'équerre et la règle. Les nommer respectivement (d1), (d2) et (d3).

![](_page_40_Figure_2.jpeg)

### <span id="page-40-1"></span>Correction 60.

Tracer, les médiatrices des segments [AB], [CD], [EF] et [GH] en utilisant l'équerre et la règle. Les nommer respectivement (d1), (d2), (d3) et (d4) en utilisant le quadrillage.

![](_page_40_Figure_5.jpeg)